## Interrogation Matin (PCC) P2I6 - Avril 2017 **Durée totale :** *15'* **Documents autorisés :** *Aucun* Étudiant n◦ Note :  $/8$  Correcteur n°: Note de la correction : /2pt

## **1 Questions de cours (2Pts)**

Le protocole TCP est de type client-serveur. Il permet d'envoyer des données :

 $\Box$  du client au serveur  $\Box$  du serveur au client  $\Box$  dans les deux sens  $\Box$  Aucun des trois

Si j'utilise SVN pour mon projet :

- $\Box$  Le code n'est stocké que sur mon ordinateur (en local)
- $\square$  Le code n'est stocké que sur le serveur (distant)
- $\square$  Le code est sur les 2 emplacements
- $\square$  Le code est DTC (dans ton cloud)

## **2 Application (6Pts)**

Considérons le protocole suivant :

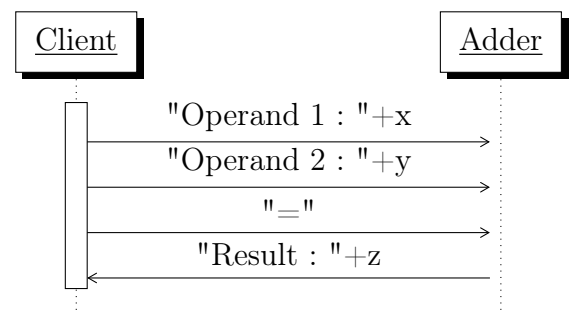

Implémenté par le serveur d'addition suivant, qui tourne sur la machine "192.168.1.42" :

```
import java . net .*;
import java . io .*;
public class Adder {
  public static void main (String [] args) {
    try {
      ServerSocket serverSocket = new ServerSocket (6660) ;
      Socket client = serverSocket.accept();
      PrintWriter out = new PrintWriter (client.getOutputStream (), true);
      BufferedReader in = new BufferedReader (new InputStreamReader (client .getInputStream ()));
      int op1 = 0;
      int op2 = 0;
      String lu = in . readLine () . trim () ;
      while (lu != null \&& !lu. contains ("="") {
         // "Operand 1 : ".length() == 12"if(lu. contains ("Operand 1 : ")) { op1 = Integer.parseInt(lu. substring (12)); }
        if( lu . contains ("Operand 2 : ")) { op2 = Integer . parseInt( lu . substring (12)); }
        lu = in . readLine () . trim () ;
      }
      out.println("Result : "+(op1+op2));
      client . close () ;
      serverSocket . close () ;
    } catch ( IOException e) {
      System.out.println("Erreur ...");
    }
  }
}
```
Écrivez un programme Java qui se connecte à ce serveur, demande à y calculer 12 + 30 et affiche la valeur du résultat (sans le texte "Result : ").

## Barème exercice 2

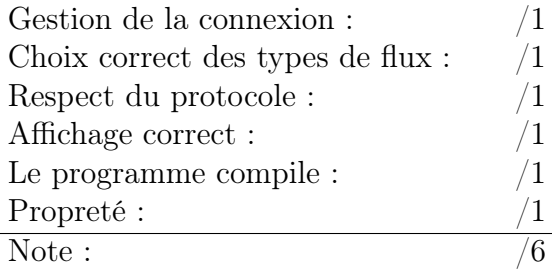